## **Find a Patient**

The Clinical Module has been designed for viewing, editing, or creating new patient records, as well as details related to patient cases.

**Step 1:** Select the **Clinical** tab. This will direct the browser to the **Find Patient** screen.

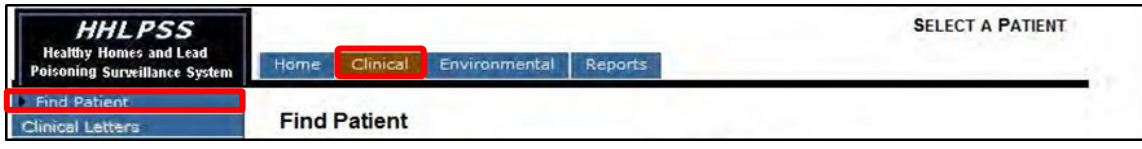

**Step 2:** Search for a patient record by typing in part or all of the last name, first name, and if needed, other patient information you have available. Click the **Search** button.

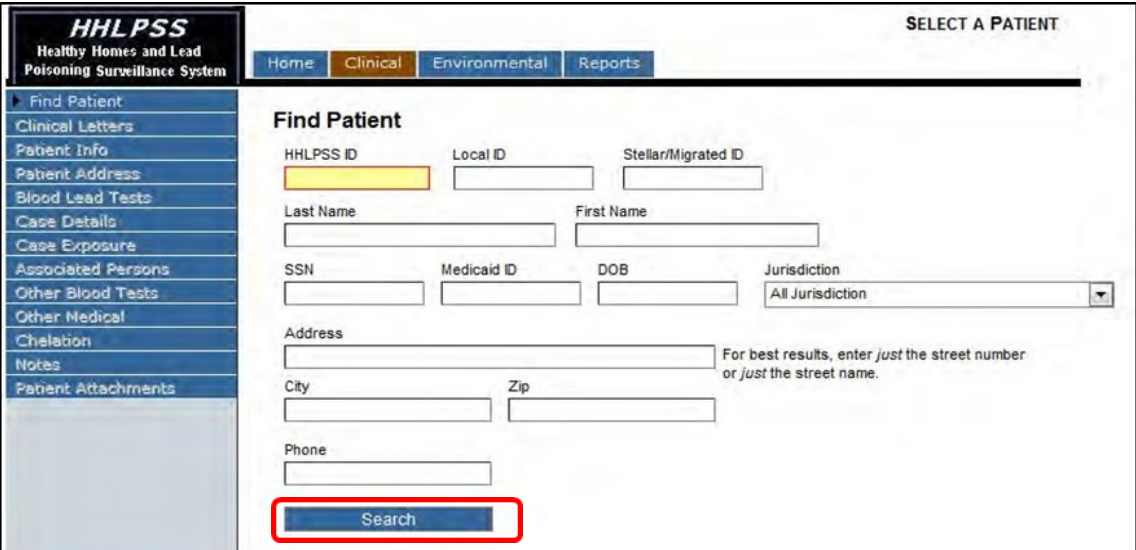

**Step 3:** Select the correct patient. If the patient is listed in the search results, select the patient's name to open the Patient Information screen.

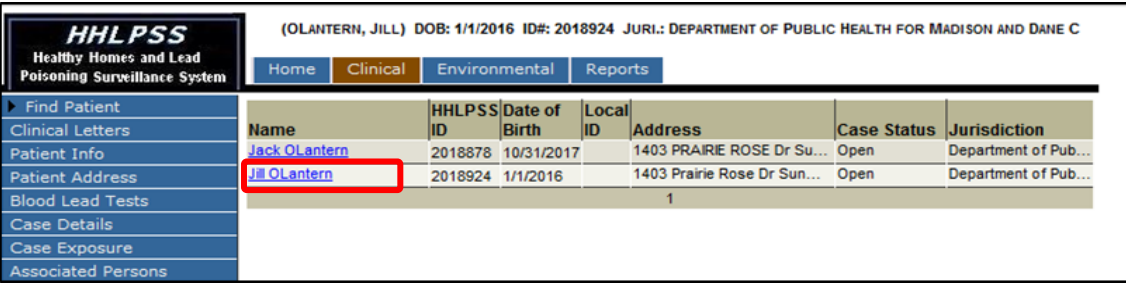

**Step 3 (continued):** If the results don't match your patient (you got too many results, the wrong results, or no results were returned), click the **Revise Search** button near the bottom of the page, which will return you to the search screen to enter additional search criteria,

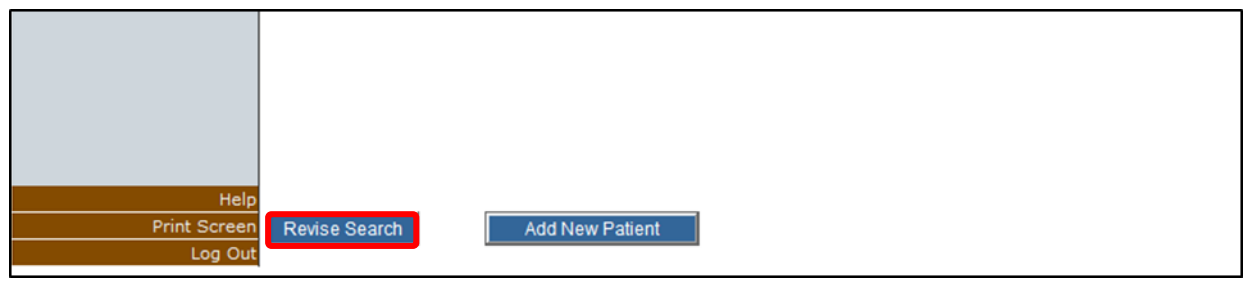

## **Patient Information**

**Step 4:** View or edit the patient demographic information. The patient's name, date of birth, and HHLPSS ID number are displayed at the top of the page (highlighted in yellow). This is useful to verify you are in the correct record, especially when looking up more than one patient.

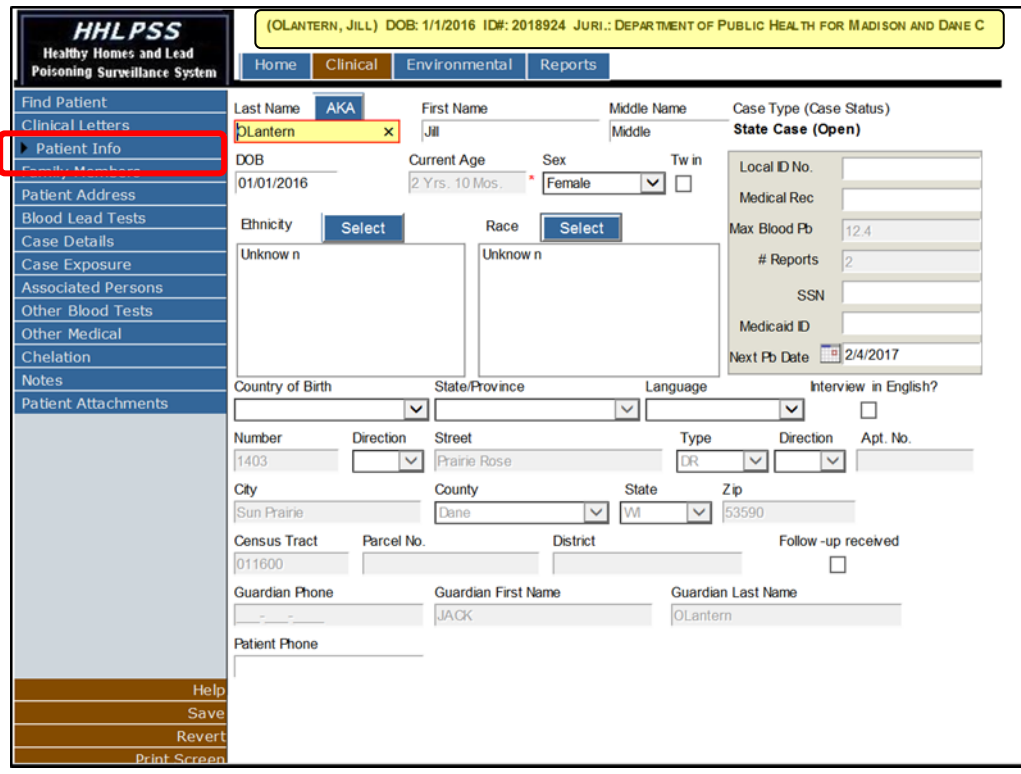

**Note:** Fields that have grayed-out text and background cannot be edited. Text boxes that can be edited have **black** text or **black** borders, and a white background.

**Step 5:** Click the **Save** button in the bottom left corner menu to save any edits you make to patient details. If you leave the page without saving, your changes will be lost.

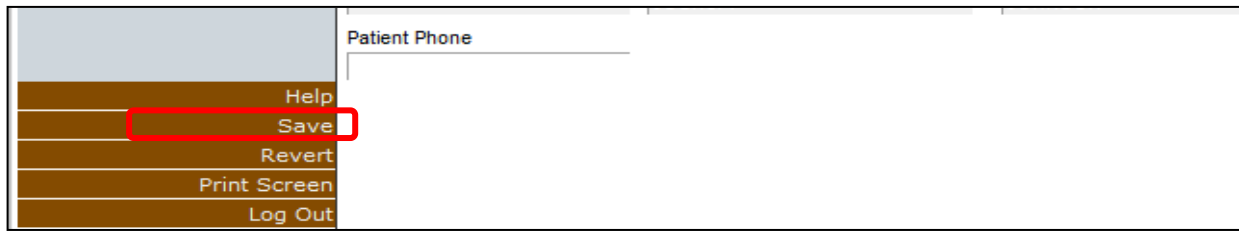

**Step 6:** Click the **Revert** button to cancel your changes before saving and revert to the prior values.

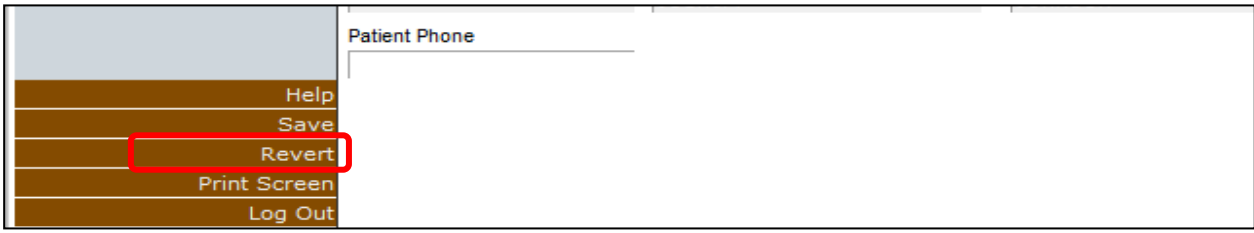

**Step 7:** Click the **Log Out** button to end a HHLPSS session.

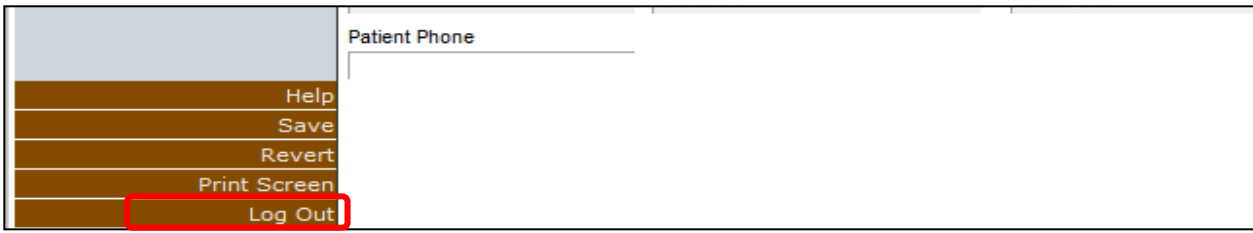

## **Questions**

Please contact the HHLPSS coordinator at 608-266-5817 or email **[DHS Lead Poisoning Prevention](mailto:dhsleadpoisoningprevention@wi.gov?subject=HHLPSS-Job_Aid_3.1-Find_a_Patient_and_Patient_Information)**.

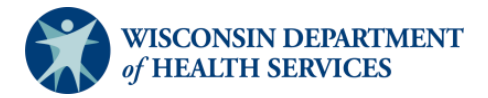

Division of Public Health Bureau of Environmental and Occupational Health P-02299-3.1 (01/2019)